## Package 'DEPONS2R'

June 28, 2024

<span id="page-0-0"></span>Type Package Title Read, Plot and Analyse Output from the DEPONS Model Version 1.2.3 Author Jacob Nabe-Nielsen and Caitlin K. Frankish Maintainer Jacob Nabe-Nielsen <jnn@ecos.au.dk> Description Methods for analyzing population dynamics and movement tracks simulated using the DEPONS model <<https://www.depons.eu>> (v.3.0), for manipulating input raster files, shipping routes and for analyzing sound propagated from ships. License GPL-3 Encoding UTF-8 LazyData true LazyDataCompression xz **Depends**  $R (= 3.5.0)$ Imports raster, methods, sp, sf, terra, utils, grDevices, xml2, jsonlite RoxygenNote 7.3.1 **Suggests** testthat  $(>= 3.0.0)$ Config/testthat/edition 3 NeedsCompilation no Repository CRAN Date/Publication 2024-06-28 11:40:02 UTC

## **Contents**

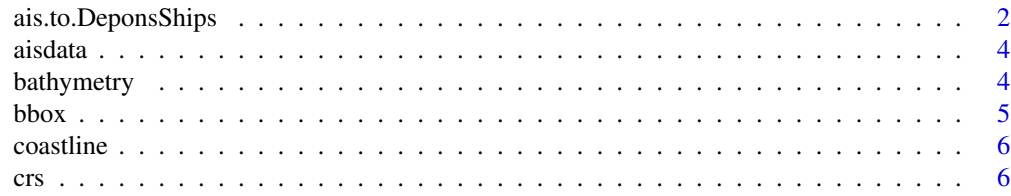

<span id="page-1-0"></span>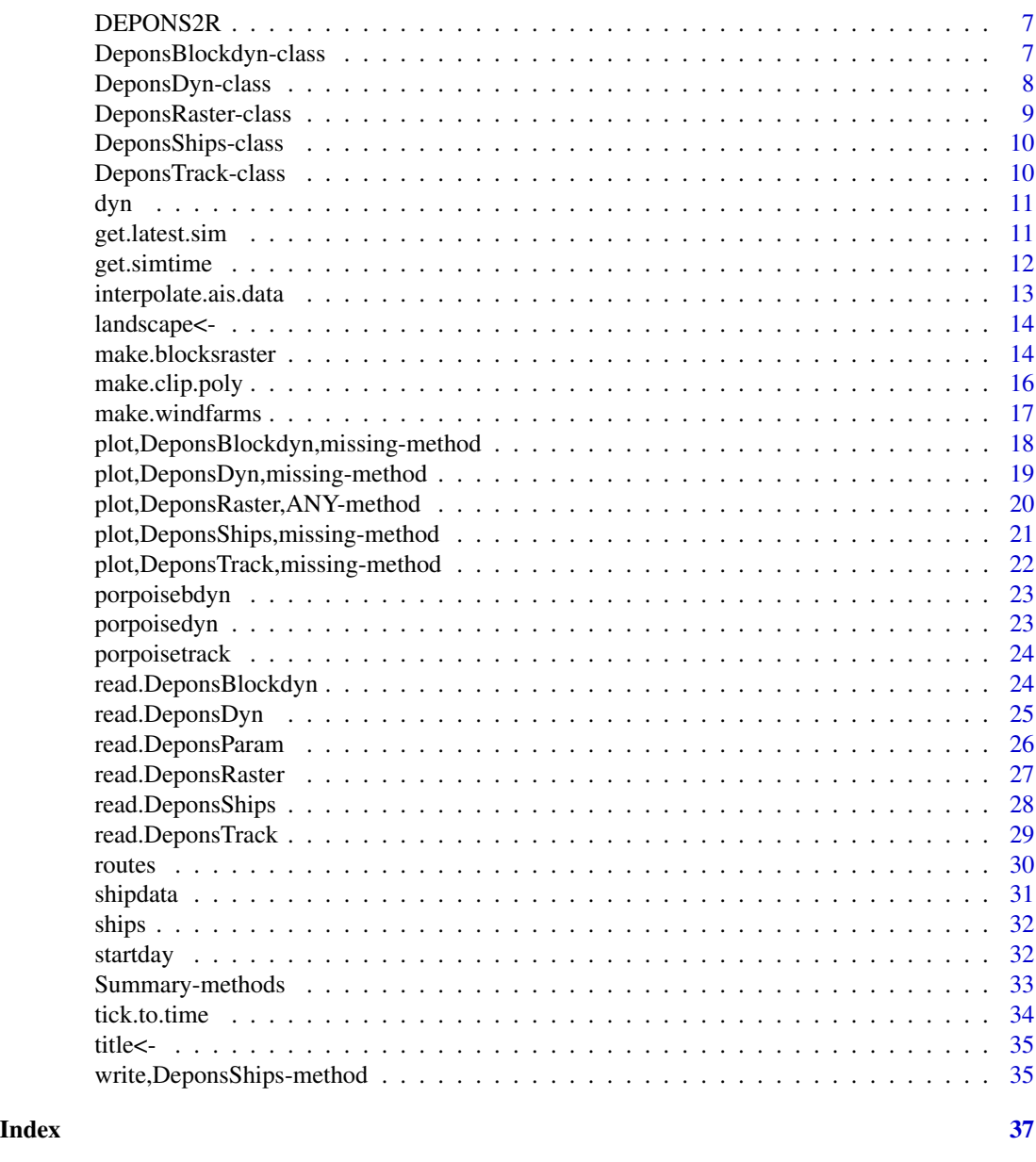

<span id="page-1-1"></span>ais.to.DeponsShips *Convert ship tracks to DeponsShips object*

### Description

Convert Automatic Identification System (AIS) data for ships to ship track objects. This is done by cropping one or more ship tracks to the extent of a landscape and converting the data to a DeponsShips-class object. If the AIS data does not include ship positions recorded in half-hour steps, the tracks are interpolated to make objects suitable for use in DEPONS.

#### <span id="page-2-0"></span>Usage

ais.to.DeponsShips(data, landsc, title = "NA", ...)

#### Arguments

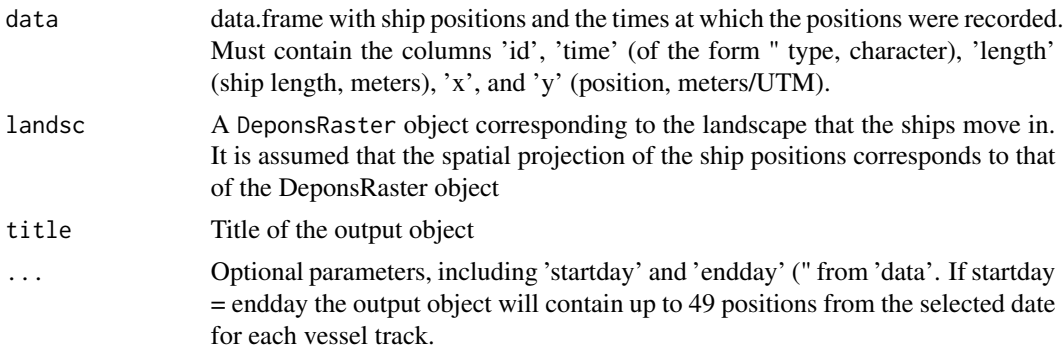

### Value

Returns a DeponsShips object containing one or more ships assigned to each of the routes in the object. All ships on a particular route move at the same speed along the route. The routes are defined by x and y coordinates based on the same coordinate reference system as the landscape they are located in. The speed that ships use after reaching a particular position (a particular 'virtual buoy') is calculated from the distance to the following position, and the time it takes reaching that position. If speed is included in the input AIS data, this is NOT used. The routes include one position per half-hour time step, corresponding to the default time step used in the DEPONS model. If input data does not include one position per half hour, new positions are generated using linear interpolation. If the input data contains many positions in a particular half-hour interval, only the positions closest to the half-hour interval are used. The routes contain information about the number of half-hour intervals were ships 'pause' at a particular location, e.g. in a port. These are calculated based on the input AIS data.

#### See Also

[aisdata](#page-3-1) for an example of data that can be used as input to ais.to.DeponsShips. The function builds on [interpolate.ais.data](#page-12-1), which interpolates tracks to ensure that there is a position every 30 minutes. See [write.DeponsShips](#page-34-1) for conversion of DeponsShips objects to json-files to be used in DEPONS. Use [routes](#page-29-1), [ships](#page-31-1), and [title](#page-34-2) for inspection/modification of the ship tracks.

#### Examples

```
data(aisdata)
plot(aisdata$x, aisdata$y, type="n", asp=1)
ids <- sort(unique(aisdata$id))
my.colors <- heat.colors(length(ids))
for (i in 1:length(ids)) {
 id \leftarrow ids[i]points(aisdata$x[aisdata$id==id], aisdata$y[aisdata$id==id],
     cex=0.6, col=my.colors[i])
}
```

```
data(bathymetry)
plot(bathymetry, add=TRUE)
depons.ais <- ais.to.DeponsShips(aisdata, bathymetry)
the.routes <- routes(depons.ais)
for (i in 1:length(ids)) {
points(the.routes[[i]]$x, the.routes[[i]]$y,
        cex=0.6, pch=16, col=my.colors[i])
}
depons.ais <- ais.to.DeponsShips(aisdata, bathymetry,
   startday="2015-12-20", endday="2015-12-20")
routes(depons.ais)
aisdata2 <- aisdata
aisdata2$time <- format(as.POSIXct(aisdata$time)+300)
depons.ais2 <- ais.to.DeponsShips(aisdata2, bathymetry,
                               startday="2015-12-20", endday="2015-12-21")
routes(depons.ais2)
```
<span id="page-3-1"></span>aisdata *Position for three ships in the inner Danish waters*

#### **Description**

Automatic identification system (AIS) data for three ships in Kattegat and the Western Baltic from 20 Dec 2015. The data set includes the variables id (the Maritime Mobile Service Identity number), time, speed (in knots), type, length (in metres), x and y (which provide the coordinates of the ship at a given time. The coordinates use the UTM zone 32 projection (CRS = "+proj=utm +zone=32) +units=m +no\_defs +datum=WGS84").

### Format

data.frame

<span id="page-3-2"></span>bathymetry *Bathymetry of the Kattegat area*

### Description

The standard bathymetry file for Kattegat which is used in DEPONS simulations. It is based on a raster file with 1000 rows and 600 columns where each grid cell corresponds to 400 m x 400 m. Cells on land are assigned a missing data value of -9999.

The Kattegat landscapes use the UTM zone 32 projection, (EPSG:32632) as in the study by Nabe-Nielsen et al (2014). The corresponding proj4string is "+proj=utm +zone=32 +datum=WGS84 +units=m +no\_defs" (see <https://epsg.io/32632>).

### Format

DeponsRaster

<span id="page-3-0"></span>

#### <span id="page-4-0"></span>bbox 5

### References

Nabe-Nielsen, J., Sibly, R. M., Tougaard, J., Teilmann, J., & Sveegaard, S. (2014). Effects of noise and by-catch on a Danish harbour porpoise population. Ecological Modelling, 272, 242–251. [doi:10.1016/j.ecolmodel.2013.09.025](https://doi.org/10.1016/j.ecolmodel.2013.09.025)

### See Also

[DeponsRaster-class](#page-8-1)

<span id="page-4-1"></span>

#### bbox *Get bbox from Depons\* object*

### Description

Retrieves spatial bounding box from object. If a Depons\* object is a DeponsTrack object containing multiple track, the box bounds all tracks.

### Usage

## S4 method for signature 'DeponsRaster' bbox(obj)

## S4 method for signature 'DeponsTrack' bbox(obj)

#### Arguments

obj DeponsRaster or DeponsTrack object

### Value

Returns a matrix defining the northern, southern, eastern and western boundary of a DeponsRaster object or of one or more DeponsTrack objects.

### See Also

[make.clip.poly](#page-15-1)

<span id="page-5-0"></span>An object of class [SpatialPolygonsDataFrame](#page-0-0) showing the coastline of the North Sea, Kattegat, and the Western Baltic. The map projection used is ETRS89 – EPSG:3035 projection as for the North Sea raster files used by DEPONS. The corresponding proj4string is "+proj=laea +lat\_0=52 +lon\_0=10 +x\_0=4321000 +y\_0=3210000 +datum=WGS84 +units=m +no\_defs".

### Format

SpatialPolygonsDataFrame

crs *Get or set map projection in Depons\* objects*

#### Description

Get or set the map projection (also known as coordinate reference system, crs) of DeponsRaster and DeponsTrack objects.

#### Usage

## S4 method for signature 'DeponsTrack' crs(x) ## S4 method for signature 'DeponsShips' crs(x) ## S4 method for signature 'DeponsRaster' crs(x) ## S4 replacement method for signature 'DeponsTrack'  $crs(x) \leftarrow$  value ## S4 replacement method for signature 'DeponsShips'  $crs(x) \leftarrow$  value

## S4 replacement method for signature 'DeponsRaster'  $crs(x) \leftarrow$  value

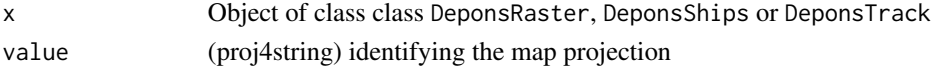

<span id="page-6-0"></span>Methods for analyzing population dynamics and movement tracks simulated using the DEPONS model (v.3.0; <http://www.depons.eu>), for manipulating input raster files, shipping routes and for analyzing sound propagated from ships.

The classes used in DEPONS2R include:

- [DeponsTrack](#page-9-1) movement tracks, read from "RandomPorpoise.XXX.csv" files
- [DeponsDyn](#page-7-1) population dynamics data, from "Statistics.XXX.csv" files
- [DeponsBlockdyn](#page-6-1) data from "PorpoisePerBlock.XXX.csv" files
- [DeponsShips](#page-9-2) data from "ships.json" files or from AIS data

Here the DeponsDyn data include both changes in population size and energetics through time for the entire landscape, whereas DeponsBlockdyn data include variations in population size in different parts (or 'blocks') of the landscape. XXX is the date and time when the simulation was finished.

<span id="page-6-1"></span>DeponsBlockdyn-class *DeponsBlockdyn-class*

### **Description**

Stores objects containing population size for different parts of the landscape (i.e. different 'blocks')

#### Details

The dyn slot contains a data frame with the columns 'tick', which indicates the number of halfhourly time steps since the start of the simulation; a column 'block' indicating the region of the landscape where animals were counted, a 'count' column with the number of animals in that block and tick. The 'real.time' column shows the real-world equivalent to 'tick, i.e. the time that has passed since 'startday'.

### **Slots**

title Character. Name of the object or simulation

- landscape Character. Identifier for the landscape used in the DEPONS simulations. The landscapes 'DanTysk', 'Gemini', 'Kattegat', 'North Sea', 'Homogeneous', and 'User defined' are distributed with the DEPONS model.
- simtime [POSIXlt](#page-0-0) object with the date and time when the simulation was finished. This is read from the name of the imput file.
- startday POSIXlt object with the first day of the simulation, i.e. the first day in the period that the simulations are intended to represent in the real world.
- dyn Data frame with simulation output.

<span id="page-7-0"></span>DeponsBlockdyn-objects are usually read in from csv files produced during DEPONS simulations. These files are named 'PorpoisePerBlock.XXX.csv', where XXX indicates the date and time when the simulation was finished.

#### See Also

[plot.DeponsBlockdyn](#page-17-1) and [read.DeponsBlockdyn](#page-23-1).

### Examples

a.DeponsBlockdyn <- new("DeponsBlockdyn")

a.DeponsBlockdyn

<span id="page-7-1"></span>DeponsDyn-class *DeponsDyn-class*

#### Description

Stores objects containing population dynamics output and energetic output simulated using the DEPONS model.

#### Details

The following columns are included in the simulation output data frame: 'tick', which indicates the number of half-hourly time steps since the start of the simulation; 'count', which indicates the population size at a given time; 'anim.e', showing the average amount of energy stored by simulated animals; 'lands.e', which shows the total amount of energy in the landscape, and 'real.time' which shows the time relative to 'startday'.

#### **Slots**

title Character. Name of the object or simulation

- landscape Character. Identifier for the landscape used in the DEPONS simulations. The landscapes 'DanTysk', 'Gemini', 'Kattegat', 'North Sea', 'Homogeneous', and 'User defined' are distributed with the DEPONS model.
- simtime [POSIXlt](#page-0-0) object with the date and time when the simulation was finished. This is read from the name of the imput file.
- startday POSIXlt object with the first day of the simulation, i.e. the first day in the period that the simulations are intended to represent in the real world.
- dyn Data frame with simulation output.

### **Note**

DeponsDyn-objects are usually read in from csv files produced during DEPONS simulations. These files are named 'Statistics.XXX.csv', where XXX indicates the date and time when the simulation was finished.

### <span id="page-8-0"></span>DeponsRaster-class 9

### See Also

[plot.DeponsDyn](#page-18-1) and [read.DeponsDyn](#page-24-1).

### Examples

a.DeponsDyn <- new("DeponsDyn") a.DeponsDyn

<span id="page-8-1"></span>DeponsRaster-class *DeponsRaster-class*

### **Description**

Stores objects containing raster landscapes used as input in DEPONS simulations.

### **Slots**

- type Character. Identifies the kind of data stored in the raster; should be 'food', 'patches', bathymetry', 'dtc', 'salinity', 'blocks' or 'NA'.
- landscape Character Identifier for the landscape used in the DEPONS simulations. The landscapes 'DanTysk', 'Gemini', 'Kattegat', 'North Sea', 'Homogeneous', and 'User defined' are distributed with the DEPONS model.
- crs Object of class "CRS", i.e. the coordinate reference system. This is provided as a proj4string text string.
- header Data frame with data on number of columns and rows in the input raster, the coordinates of the lower left corner, the size of each grid cell and the integer value used to represent missing data.
- ext Data frame with the extent of the landscape.
- data The actual data values for each of the grid cells.

#### Note

DeponsRaster-objects are typically read in from ascii raster files that have been used for DEPONS simulations.

### See Also

[plot.DeponsRaster](#page-19-1), [read.DeponsRaster](#page-26-1) and [make.blocksraster](#page-13-1). [bathymetry](#page-3-2) is an example of a DeponsRaster-object.

#### Examples

```
a.deponsraster <- new("DeponsRaster")
a.deponsraster
```
<span id="page-9-2"></span><span id="page-9-0"></span>DeponsShips-class *DeponsShips-class*

#### Description

Objects containing ship routes and ships

Methods for manipulating, plotting and analyzing ship routes and ship agents used in DEPONS simulations.

#### **Slots**

title Name of the object (character)

landscape Name of the landscape that the ships occur in (character)

- crs CRS object providing the coordinate reference system used; see [CRS](#page-0-0) for details
- routes data.frame geographic positions of the 'virtual buoys' that define one or more ship routes that ship agents follow, and the speed that the ships should use when following this route. They also provide information about how long ships should use speed zero when reaching a specific buoy ('i.e. 'pause', measured in minutes). Can be extracted using the [routes](#page-29-1) function.
- ships data.frame defining each of the ships occurring in DEPONS simulations, and the routes they occur on. The data frame includes the variables 'name', 'type', 'length', and 'route'. Info can be extracted using the [ships](#page-31-1) function.

### See Also

[plot.DeponsShips](#page-20-1), and [read.DeponsShips](#page-27-1)

### Examples

```
data(shipdata)
ships(shipdata)[1:10,]
routes(shipdata)
plot(shipdata, col=c("red", "purple", "blue"))
```
<span id="page-9-1"></span>DeponsTrack-class *DeponsTrack-class*

### Description

Stores objects containing animal movement tracks simulated using the DEPONS model Classes for manipulating and plotting movement tracks generated with DEPONS.

### <span id="page-10-0"></span>Slots

title Name of the object (character)

landscape Name of the object (character)

- simtime POSIXlt object with the date and time when the simulation was finished. This is read from the name of the imput file.
- crs CRS object providing the coordinate reference system used; see [st\\_crs](#page-0-0) for details

tracks Listwith one or more tracks, each stored as a [SpatialPointsDataFrame](#page-0-0) object)

### See Also

[plot.DeponsTrack](#page-21-1) and [read.DeponsTrack](#page-28-1)

### dyn *Extract population dynamics from objects*

#### Description

Extract population dynamics from objects

### Usage

```
## S4 method for signature 'DeponsDyn'
dyn(x)
```

```
## S4 method for signature 'DeponsBlockdyn'
dyn(x)
```
### Arguments

x Object of class DeponsBlockdyn.

<span id="page-10-1"></span>get.latest.sim *Get name of newest file*

### Description

Returns the name of the newest simulation output of a particular type within the specified directory. The date and time are extracted from the file name.

### Usage

get.latest.sim(type = "dyn", dir)

### <span id="page-11-0"></span>Arguments

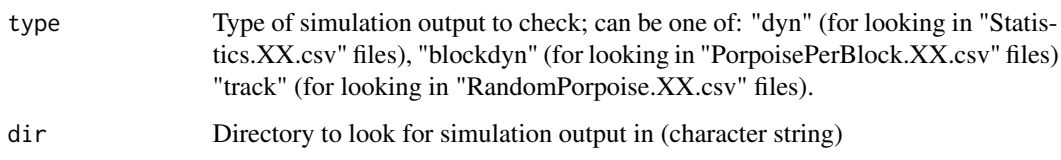

### Value

character string with the name of the most recent simulation output file.

### See Also

[read.DeponsBlockdyn](#page-23-1) for example.

get.simtime *Get simulation date*

### Description

Returns the date and time when a specific simulation was finished, obtained from the date stored as part of the file name. The date format is system dependent, but the function attemts to extract the data assuming that either the English or the local language is used. (a [POSIXlt](#page-0-0) object)

### Usage

get.simtime(fname = NULL, tz = "GMT")

### Arguments

fname Character string with name of the file to extract the simulation date from, including the path

tz Time zone

### Value

Returns a POSIXlt object

#### See Also

[get.latest.sim](#page-10-1)

#### <span id="page-12-1"></span><span id="page-12-0"></span>interpolate.ais.data *Interpolate AIS data*

#### Description

Interpolates ship movement tracks obtained from Automatic Identification System (AIS) data to obtain exactly one position per 30 minutes. The first and last position in the original track are omitted unless minutes  $= 0$  or 30 and seconds  $= 0$ .

#### Usage

```
interpolate.ais.data(aisdata)
```
### Arguments

aisdata Data frame including the columns 'id' (ship identifier), 'time' (text string readable by [as.POSIXct](#page-0-0)), 'x' and 'y' (recorded ship position, unit: meters), and potentially additional columns

### Value

Returns a data frame with the same columns as the input data

### See Also

[read.DeponsShips](#page-27-1) and [ais.to.DeponsShips](#page-1-1)

#### Examples

```
data(aisdata)
ais.testdata <- aisdata[c(12, 14, 16),
plot(ais.testdata[c("x", "y")], asp=1, col="green", pch=16, xlim=c(780000, 837000))
lines(ais.testdata[c("x", "y")])
# Add 600 sec to 'time' to mis-allign with intervcal needed
ais.testdata$time <- format(as.POSIXlt(ais.testdata$time)+600)
text(ais.testdata[c("x", "y")]-900, ais.testdata$time, adj=0, cex=0.5)
interpolated <- interpolate.ais.data(ais.testdata)
points(interpolated[,c("x", "y")], col="red")
text(interpolated[c("x", "y")]-900, interpolated$time, adj=0, cex=0.5)
legend("bottomright", bty="n", pch=c(16, 1), col=c("green", "red"),
    legend=c("original positions", "interpolated"))
```
<span id="page-13-0"></span>

Get or set the landscape name

Get or set the landscape name

### Usage

```
## S4 replacement method for signature 'DeponsTrack'
landscope(x) \leftarrow value
```
## S4 method for signature 'DeponsTrack' landscape(x)

## S4 replacement method for signature 'DeponsDyn'  $landscope(x) \leftarrow value$ 

```
## S4 method for signature 'DeponsDyn'
landscape(x)
```
## S4 replacement method for signature 'DeponsBlockdyn'  $landscope(x) \leftarrow value$ 

```
## S4 method for signature 'DeponsBlockdyn'
landscape(x)
```
### Arguments

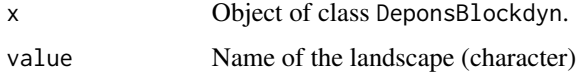

<span id="page-13-1"></span>make.blocksraster *Makes new file with blocks*

### Description

Produces a DeponsRaster object of type='blocks' for use in DEPONS simulations. This allows animals to be counted within specific regions (blocks) of the landscape during the simulation. The new blocks can be specified as either matrices or SpatialPolygons objects. For matrices, the blocks are defined as the smallest rectangle that includes all the specified positions.

make.blocksraster 15

### Usage

```
## S4 method for signature 'DeponsRaster'
make.blocksraster(
  template,
 blocks = NA,
  blockvals = NULL,
  NAvalue = -9999,
  plot = FALSE,
  fname = NULL,
  overwrite = FALSE
```

```
)
```
### Arguments

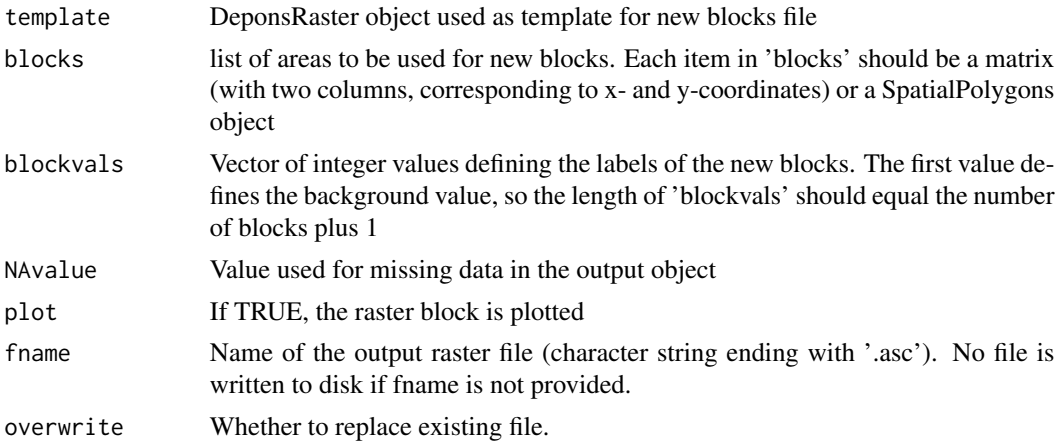

#### Value

RasterLayer object defining different subregions of the landscape where animals should be counted.

#### Note

The blocks file should not be modified when running DEPONS simulations using the 'Kattegat' landscape. In this landscape the simulated animals use the blocks file for navigation. Also note that blocks are added to the new blocks raster in the order they are file in the order in which they are listed in 'blocks', so the order mattes if the blocks overlap.

### Examples

#Load file to use as template for new blocks file data("bathymetry") # Make list of blocks to create new.blocks <- list() x <- runif(8, 700000, 760000) y <- runif(8, 6200000, 6300000) new.blocks[[1]] <- cbind(x,y)

```
x <- c(600000, 635000, 670000, 635000)
y <- c(6150000, 6200000, 6150000, 6100000)
library(sp)
srl <- list(Polygon(cbind(x,y)))
Srl <- list(Polygons(srl, ID=as.vector("p")))
new.blocks[[2]] <- SpatialPolygons(Srl, proj4string=crs(bathymetry))
make.blocksraster(bathymetry, new.blocks, plot=TRUE)
points(new.blocks[[1]])
plot(new.blocks[[2]], add=TRUE)
the.dir <- tempdir()
make.blocksraster(bathymetry, new.blocks, fname=paste0(the.dir, "/test.asc"))
```
<span id="page-15-1"></span>make.clip.poly *Make clipping polygon from bbox*

### Description

Makes a polygon from a bounding box to use for clipping the coastline, or other SpatialPolygons objects

#### Usage

```
## S4 method for signature 'matrix'
make.clip.poly(bbox, crs)
```
#### Arguments

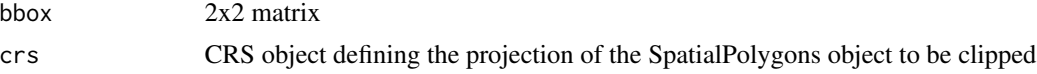

#### Value

SpatialPolygons object

### See Also

[bbox](#page-4-1) for creation of bbox matrix from DeponsRaster

### Examples

```
data(bathymetry)
bbox <- cbind("min"=c(549517, 6155000), "max"=c(636000, 6210000))
rownames(bbox) <- c("x", "y")clip.poly <- make.clip.poly(bbox, crs(bathymetry))
```
<span id="page-15-0"></span>

<span id="page-16-0"></span>

Produce a hypothetical wind farm construction scenario, specifying the position and timing of individual piling events, as well as the sound source level. All wind farms are assumed to consist of the same number of turbines, laid out in a rectangular grid. The start and end tick (i.e. the number of half-hour intervals since simulation start) is generated based on provided values for the time it required for each piling and the time between piling events.

### Usage

```
make.windfarms(
 area.file,
 area.def,
 n.wf,
 n.turb,
  turb.dist,
 min.wf.dist,
  impact,
  constr.start,
  constr.end,
  constr.time,
  constr.break,
  iterate = 10000,
 verbose = FALSE,
 wf.coords = "random"
)
```
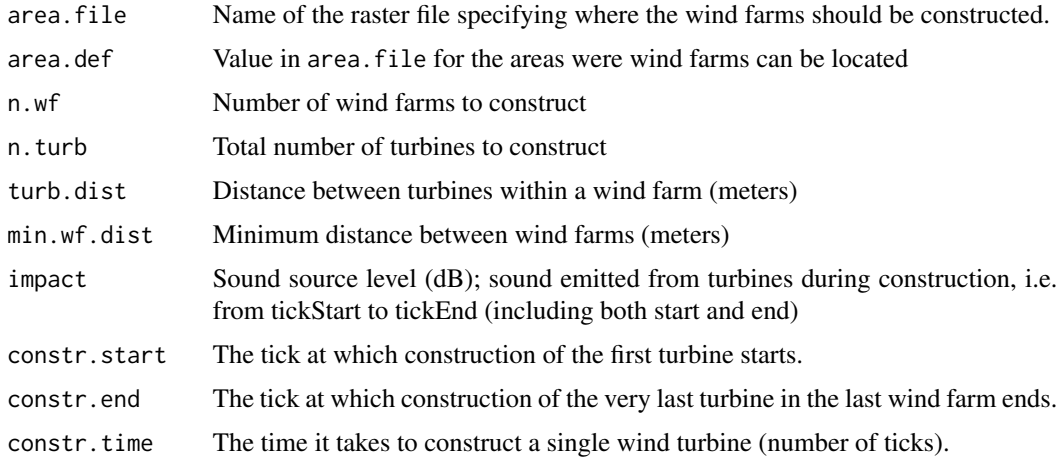

<span id="page-17-0"></span>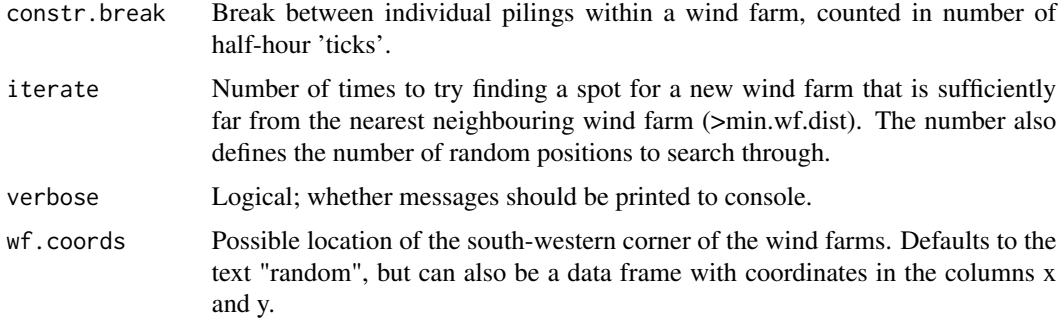

### Value

data.frame specifying the position of each turbine in a wind farm, along with the start time and end time for pile driving of the turbine foundation and the sound source level during pile driving. Can be exported as a text file and used for controlling DEPONS simulations.

### Note

The parameters constr.start, constr.end, constr.time, and constr.break are truncated to nearest integer value. Construction of wind farms starts in WF001 at tick constr.start. Each turbine foundation is piled over a period of constr.time, followed by a noise-free period of constr.break. Several pile driving operations may take place at the same time, to ensure that the last piling ends before constr.end.

plot,DeponsBlockdyn,missing-method *Plot a DeponsBlockdyn object*

### <span id="page-17-1"></span>Description

Plot population dynamics simulated with DEPONS

### Usage

```
## S4 method for signature 'DeponsBlockdyn,missing'
plot(x, y, dilute = 5, ...)
```
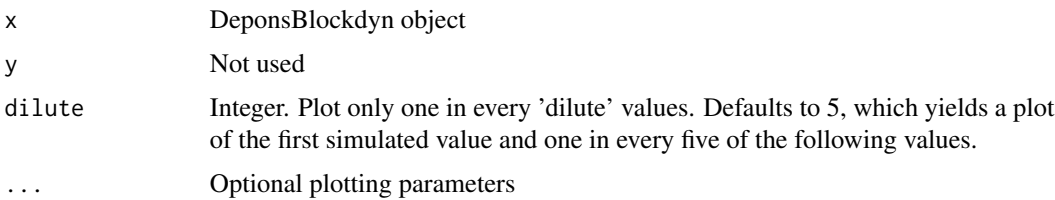

### <span id="page-18-0"></span>Value

data. frame listing blocks where no animals were counted (returned invisibly)

#### Note

The function returns a data frame with numbers of blocks with no agents.

### Examples

```
data("porpoisebdyn")
my.col <- c("red", "darkgreen", "orange")
plot(porpoisebdyn, col=my.col)
legend("bottomright", bty="n", fill=my.col, legend=paste("Block", 0:2))
# Show all data points for small range of x-values
plot(porpoisebdyn, xlim=c(1950, 2050), ylim=c(4850, 5050), type="p", dilute=1, col=my.col)
```
plot,DeponsDyn,missing-method *Plot a DeponsDyn object*

### <span id="page-18-1"></span>Description

Plot population dynamics simulated with DEPONS

### Usage

```
## S4 method for signature 'DeponsDyn,missing'
plot(x, y, dilute = 5, plot.energy = TRUE, plot. legend = TRUE, ...)
```
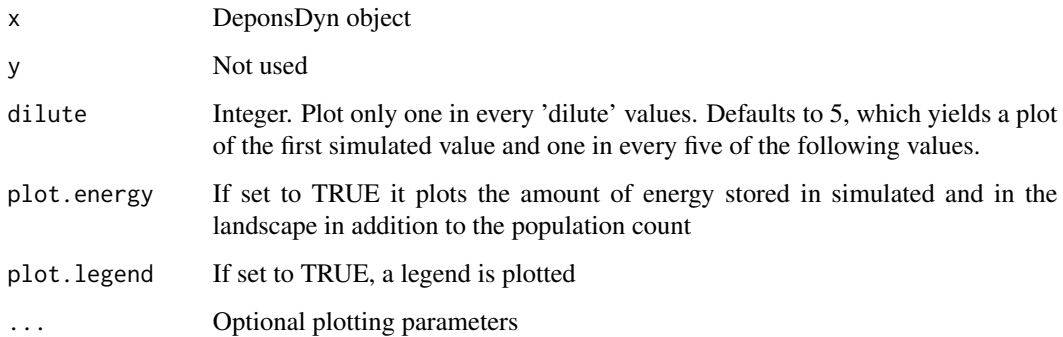

### Examples

data("porpoisedyn")

```
# Plot for specific range of years
rg <- c(as.POSIXlt("2011-01-01"), as.POSIXlt("2018-12-31"))
plot(porpoisedyn, xlim=as.POSIXct(rg), plot.energy=TRUE)
## Not run:
# Read data from default DEPONS simulation directory:
sim.dir <- "/Applications/DEPONS 2.1/DEPONS"
new.sim.name <- get.latest.sim(dir=sim.dir)
new.sim.out <- read.DeponsDyn(fname=paste(sim.dir, new.sim.name, sep="/"))
plot(new.sim.out)
```
## End(Not run)

plot,DeponsRaster,ANY-method *Plot a DeponsRaster object*

#### <span id="page-19-1"></span>Description

Plot the values in a DeponsRaster object. Porpoisetracks or other kinds of lines, poits etc. can be drawn on top of the plot by adding

### Usage

## S4 method for signature 'DeponsRaster,ANY'  $plot(x, y, col, trackToPlot = 1, ...)$ 

### Arguments

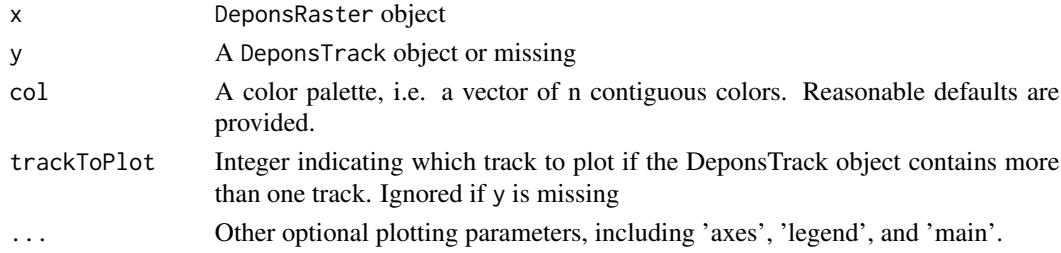

### Value

No return value, called for side effects

### See Also

See method for [plot](#page-0-0) in the raster package for plotting parameters and [plot.DeponsTrack](#page-21-1) for plotting of DeponsRasters cropped to the extent of tracks.

<span id="page-19-0"></span>

<span id="page-20-0"></span>plot,DeponsShips,missing-method *Plot a DeponsShips object*

### <span id="page-20-1"></span>Description

Plot the tracks that ship agents move along in DEPONS.

#### Usage

## S4 method for signature 'DeponsShips,missing'  $plot(x, y, ...)$ 

### Arguments

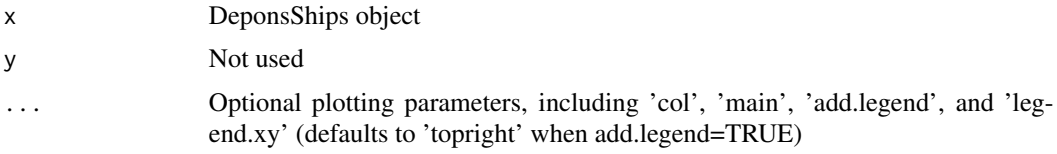

### Value

No return value, called for side effects

### Examples

```
data(shipdata)
plot(shipdata, col=c("red", "green", "blue"))
```

```
# convert route coordinate units from 'grid squares' to UTM
data(bathymetry)
out <- summary(bathymetry)
left <- out[[4]][1]
bottom <- out[[4]][2]
for (i in 1:3) {
   newroute <- shipdata@routes[[2]][[i]]*400
   newroute$x <- newroute$x + as.numeric(left)
   newroute$y <- newroute$y + as.numeric(bottom)
    shipdata@routes[[2]][[i]] <- newroute
    }
# Reproject coastline and clip to size of Kattegat landscape
library(sp)
data(bathymetry)
data(coastline)
coastline_sf <- sf::st_as_sf(coastline)
coastline2 <- sf::st_transform(coastline_sf, crs(bathymetry))
```

```
bbox <- bbox(bathymetry)
clip.poly <- make.clip.poly(bbox, crs(bathymetry))
plot(shipdata, col=c("red", "green", "blue"), add=TRUE, add.legend=TRUE)
plot(clip.poly, add=TRUE)
```
plot,DeponsTrack,missing-method *Plot a DeponsTrack object*

### <span id="page-21-1"></span>Description

Plot the coordinates in a movement track simulated with DEPONS.

### Usage

```
## S4 method for signature 'DeponsTrack,missing'
plot(x, y, trackToPlot = 1, add = FALSE, ...)
```
### Arguments

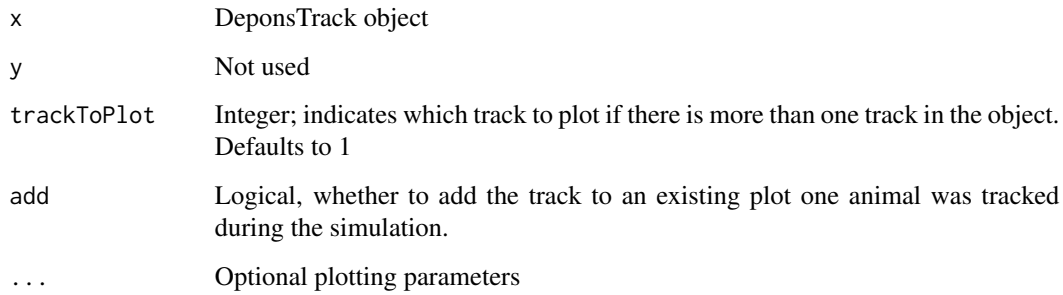

### Value

No return value, called for side effects

### Examples

```
data(porpoisetrack)
data("porpoisetrack")
plot(porpoisetrack)
```
<span id="page-21-0"></span>

<span id="page-22-2"></span><span id="page-22-0"></span>

An object of class DeponsBlockdyn with output from a DEPONS simulation based on the North Sea landscape, using a landscape divided into two blocks. Numbers of animals are counted per block.

### Format

DeponsBlockdyn

### See Also

[DeponsBlockdyn-class](#page-6-1), [porpoisedyn](#page-22-1)

<span id="page-22-1"></span>porpoisedyn *Simulated porpoise population dynamics*

### Description

An object of class DeponsDyn with output from a DEPONS simulation based on the Kattegat landscape, assuming that the simulation represents the period 2010-01-01 onward in the real world. Number of animals and energy availability is recorded for the entire landscape.

### Format

DeponsDyn

### See Also

[DeponsDyn-class](#page-7-1), [porpoisebdyn](#page-22-2)

<span id="page-23-0"></span>

An object with five elements: title, landscape, simtime, crs, and tracks. The crs stores information about the map projection used ("+proj=utm +zone=32 +datum=WGS84 +units=m +no\_defs"). The tracks element is a list of objects of class [SpatialPointsDataFrame](#page-0-0), each ofwhich corresponds to one simulated animal. simtime is the simulation date.

#### Format

DeponsTrack

#### See Also

[DeponsTrack-class](#page-9-1)

<span id="page-23-1"></span>read.DeponsBlockdyn *Reading simulated population count for blocks*

### Description

Function for reading DEPONS simulation output with number of animals per block for each time step.

#### Usage

```
read.DeponsBlockdyn(
  fname,
  title = "NA",landscape = "NA",
  simtime = "NA",
  startday = "NA"
)
```
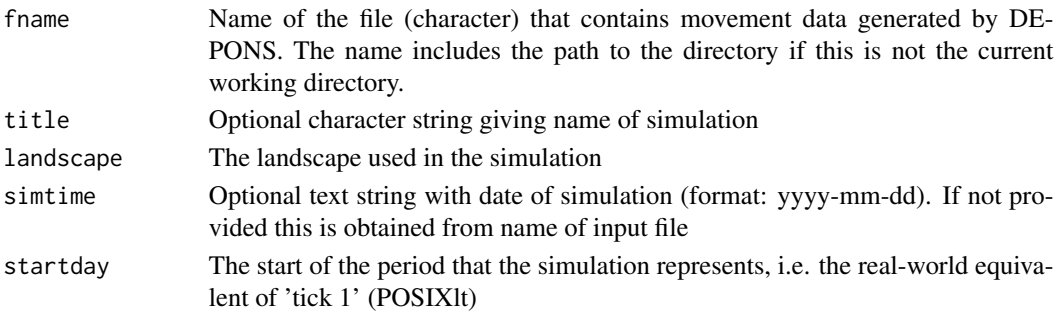

```
read.DeponsDyn 25
```
### Value

DeponsBlockdyn object

### See Also

See [DeponsBlockdyn-class](#page-6-1) for details on what is stored in the output object and read. DeponsParam for reading the parameters used in the simulation.

### Examples

```
## Not run:
# File loaded from default location
the.file <- "/Applications/DEPONS 2.1/DEPONS/PorpoisePerBlock.2020.Sep.02.20_24_17.csv"
file.exists(the.file)
porpoise.blockdyn <- read.DeponsBlockdyn(fname=the.file,
  title="Test simulation with two blocks", landscape="North Sea")
porpoise.blockdyn
# Get the latest simulation
the.file <- get.latest.sim(type="blockdyn", dir="/Applications/DEPONS 2.1/DEPONS")
owd \leq getwd()
setwd("/Applications/DEPONS 2.1/DEPONS")
porpoise.blockdyn <- read.DeponsBlockdyn(fname=the.file)
setwd(owd)
```
## End(Not run)

<span id="page-24-1"></span>read.DeponsDyn *Reading DEPONS simulation output*

### Description

Function for reading simulation output produced by DEPONS.

#### Usage

```
read.DeponsDyn(
  fname,
  title = "NA",
  landscape = "NA",
  simtime = "NA",
  startday = "NA",
 timestep = 30,
  tz = "GMT")
```
### <span id="page-25-0"></span>Arguments

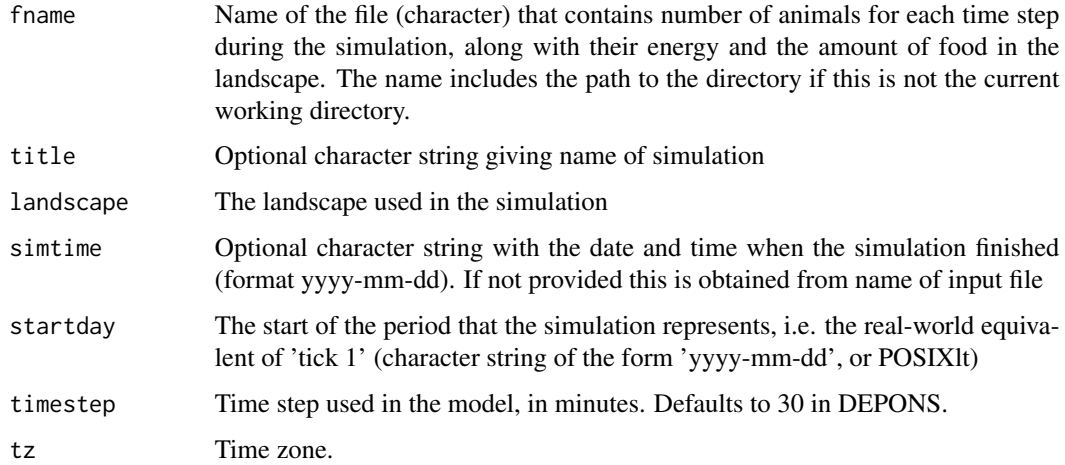

### Value

DeponsDyn object containing simulation output

### See Also

See [DeponsDyn-class](#page-7-1) for details on what is stored in the output object.

### Examples

```
## Not run:
dyn.file <- "/Applications/DEPONS 2.1/DEPONS/Statistics.2020.Sep.02.20_24_17.csv"
file.exists(dyn.file)
porpoisedyn <- read.DeponsDyn(dyn.file, startday=as.POSIXlt("2010-01-01"))
porpoisedyn
```
## End(Not run)

<span id="page-25-1"></span>read.DeponsParam *Read simulation parameters*

### Description

Read the parameters that were used for running a specific DEPONS simulation

### Usage

read.DeponsParam(fname)

#### <span id="page-26-0"></span>Arguments

frame Name of the XML file (character) that contains the parameter list used for running a DEPONS simulation. The name includes the path to the directory if this is not the current working directory.

### Details

The parameter file can be generated from within DEPONS by pressing the 'Save' icon after modifying the user settings on the 'Parameters' tab within the main DEPONS model window. See TRACE document for details regarding the parameters in the model: [https://github.com/jacobnabe/](https://github.com/jacobnabe/DEPONS) [DEPONS](https://github.com/jacobnabe/DEPONS). It is strongly recommended that the parameter list is stored with the simulation output.

### Value

Data frame containing all parameters used in a specific simulation

#### Examples

```
## Not run:
# Parameters read from file created by DEPONS run in interactive mode
the.file <- "/Applications/DEPONS 2.1/DEPONS/DEPONS.rs/parameters.xml"
pfile <- read.DeponsParam(the.file)
```
## End(Not run)

<span id="page-26-1"></span>read.DeponsRaster *Reading DEPONS raster files*

#### Description

Function for reading raster files that have been used in DEPONS simulations. DEPONS rasters define amount of food available for simulated animals, spatial distribution of food patches, bathymetry, and distance to coast (dtc). The 'blocks' raster enables the user to count animals in specific parts of the landscape during simulations. See Nabe-Nielsen et al. (2018) for details regarding these files. In DEPONS 2.0 the salinity raster file was introduced; see TRACE document for details: <https://github.com/jacobnabe/DEPONS>

### Usage

```
read.DeponsRaster(fname, type = "NA", landscape = "NA", crs = "NA")
```
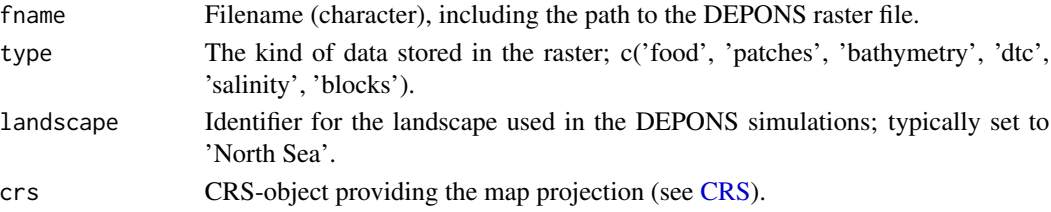

### <span id="page-27-0"></span>Value

Returns a DeponsRaster object. The object inherits slots from the "RasterLayer" class, including "title", which is used for storing the file name.

### References

Nabe-Nielsen, J., van Beest, F. M., Grimm, V., Sibly, R. M., Teilmann, J., & Thompson, P. M. (2018). Predicting the impacts of anthropogenic disturbances on marine populations. Conservation Letters, 11(5), e12563. [doi:10.1111/conl.12563](https://doi.org/10.1111/conl.12563)

### See Also

[DeponsRaster-class](#page-8-1)

<span id="page-27-1"></span>read.DeponsShips *Read DEPONS ship files*

### Description

Function for reading the json-files that are used for controlling how ship agents behave in DEPONS. Ships move along pre-defined routes in 30-min time steps. The routes are defined by the fix-points provided in the json file, and the geographic projection is assumed to match that of the landscape.

### Usage

```
read.DeponsShips(fname, title = "NA", landscape = "NA", crs = as.character(NA))
```
### Arguments

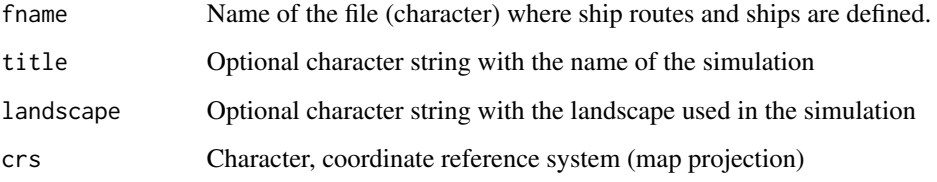

### Value

Returns an object with the elements title landscape, crs, routes and ships.

<span id="page-28-1"></span><span id="page-28-0"></span>Function for reading movement tracks produced by DEPONS. These describe movements of simulated animals within the simulation landscape, where the positions after each 30-min time step are provided using the coordinate reference system that were used for generating these landscapes.See van Beest et al. (2018) and Nabe-Nielsen et al. (2013) for details regarding how these files were generated as a balance between correlated random walk behaviour and spatial memory behaviour, which allows animals to return to previously visited food patches.

### Usage

```
read.DeponsTrack(
  fname,
  title = "NA",
  landscape = "NA",
  simtime = "NA",
 crs = as.character(NA),
  tz = "UTC")
```
### Arguments

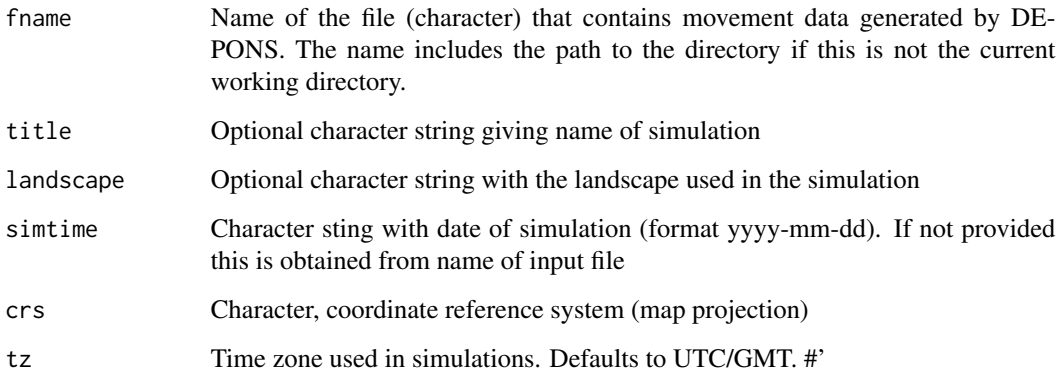

#### Value

Returns a DeponsTrack object with the elements title, simtime, crs, and tracks. The date is extracted from input data if not provided explicitly and stored as a [POSIXlt](#page-0-0) object. The element tracks is a list of objects of class [SpatialPointsDataFrame,](#page-0-0) each of which corresponds to one simulated animal (several animals can be tracked in one simulation).

30 routes and the contract of the contract of the contract of the contract of the contract of the contract of the contract of the contract of the contract of the contract of the contract of the contract of the contract of

### Examples

```
data(porpoisetrack) # Load data for use in example
# Use standard DEPONS coordinate reference system / map projection:
the.crs <- "+proj=laea +lat_0=52 +lon_0=10 +x_0=4321000 +y_0=3210000
+datum=WGS84 +units=m +no_defs"
## Not run:
one.fname <- "~/Applications/DEPONS/
 RandomPorpoise.2020.Jul.31.09_43_10.csv"
porpoisetrack <- read.DeponsTrack(one.fname, title="Track simulated using DEPONS 2.0",
 crs=the.crs)
## End(Not run)
# Plot the first of the simulated tracks
plot(porpoisetrack)
```
<span id="page-29-1"></span>routes *Get or define routes in DeponsShips objects*

#### Description

Get or define routes in DeponsShips objects

### Usage

```
## S4 method for signature 'DeponsShips'
routes(x)
```
## S4 replacement method for signature 'DeponsShips' routes $(x)$  <- value

#### Arguments

x Object of class DeponsShips

value list with one named element per shipping route. Each element is a data frame with the variables x, y, speed, and 'pause' which define the coordinates of the fix-points on the shipping routes and the speeds that ships have after passing the fix point and until reaching the next fix point. The variable 'pause' instructs ships about how many minutes to wait before continuing to move.

### Note

The unit of 'speed' is knots.

<span id="page-29-0"></span>

#### <span id="page-30-0"></span>shipdata 31

#### See Also

[ships](#page-31-1)

shipdata *Hypothetical ships on routes through Kattegat*

### Description

The ship routes and ships used in the study by Nabe-Nielsen et al. (2014). The fix points that define the routes use the UTM zone 32 projection, (EPSG:32632; see <https://epsg.io/32632>).

The definitions of the ships has been modified since earlier versions of DEPONS (i.e. 2.1 and erlier) in that it now includes ship length, type, and speed (in knots). These are used for calculating the sound source level (following McGilliwray)

Automatic identification system (AIS) data for three ships in Kattegat and the Western Baltic from 20 Dec 2015. The data set includes the variables id (the Maritime Mobile Service Identity number), time, speed (in knots), type, length (in meters), x and y (which provide the coordinates of the ship at a given time. The coordinates use the UTM zone 32 projection (CRS = "+proj=utm +zone=32 +units=m +no\_defs +datum=WGS84"). Data were downloaded from the Danish Maritime Authority web page (<https://www.dma.dk>).

### Format

DeponsShips

data.frame

#### References

MacGillivray A & de Jong C (2021). A Reference Spectrum Model for Estimating Source Levels of Marine Shipping Based on Automated Identification System Data. J Mar Sci Eng 9:369 . [doi:10.3390/jmse9040369](https://doi.org/10.3390/jmse9040369)

Nabe-Nielsen, J., Sibly, R. M., Tougaard, J., Teilmann, J., & Sveegaard, S. (2014). Effects of noise and by-catch on a Danish harbour porpoise population. Ecological Modelling, 272, 242–251. [doi:10.1016/j.ecolmodel.2013.09.025](https://doi.org/10.1016/j.ecolmodel.2013.09.025)

#### See Also

[DeponsShips-class](#page-9-2)

<span id="page-31-1"></span><span id="page-31-0"></span>

Get or define ships in DeponsShips objects

### Usage

```
## S4 method for signature 'DeponsShips'
ships(x)
```
 $ships(x) < - value$ 

### Arguments

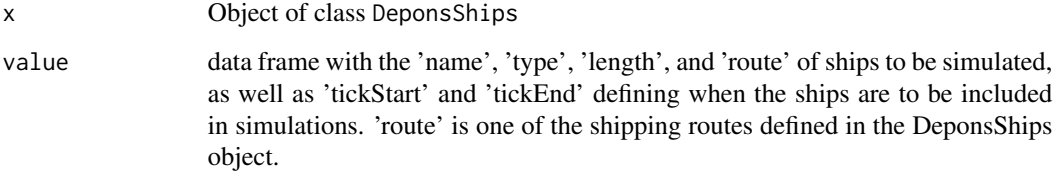

### See Also

[routes](#page-29-1)

### Examples

data(shipdata) ships(shipdata)

startday *Get or set start date for simulation*

### Description

Get or set start date for simulation

Get or set start date for simulation

### <span id="page-32-0"></span>Summary-methods 33

### Usage

```
## S4 method for signature 'DeponsBlockdyn'
startday(x)
## S4 method for signature 'DeponsDyn'
startday(x)
## S4 replacement method for signature 'DeponsBlockdyn'
startday(x) <- value
## S4 replacement method for signature 'DeponsDyn'
startday(x) <- value
```
### Arguments

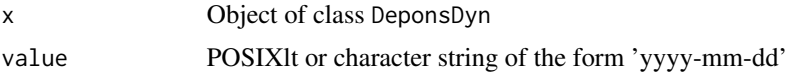

### Details

The start date indicates the start of the period that the simulation is supposed to represent.

The start date indicates the start of the period that the simulation is supposed to represent.

#### **Note**

The assignment of a new start time is currently quite time consuming.

Summary-methods *Summary*

#### Description

Summarizes different kinds of objects created based on output from the DEPONS model

### Usage

```
## S4 method for signature 'DeponsBlockdyn'
summary(object)
## S4 method for signature 'DeponsDyn'
summary(object)
## S4 method for signature 'DeponsRaster'
summary(object)
## S4 method for signature 'DeponsShips'
```
#### <span id="page-33-0"></span>34 tick.to.time

```
summary(object)
```
## S4 method for signature 'DeponsTrack' summary(object)

#### Arguments

object Depons\* object

### Details

The summary method is available for [DeponsTrack-class](#page-9-1), [DeponsDyn-class](#page-7-1), [DeponsRaster-class](#page-8-1), and [DeponsBlockdyn-class](#page-6-1)-objects.

### Value

list summarizing the DeponsBlockdyn object table summarizing the DeponsBlockdyn object

list summarizing the DeponsRaster object

list summarizing the DeponsTrack object

tick.to.time *Convert tick number to date*

### Description

Converts the number of ticks since the start of the simulation to a specific date while taking into account that DEPONS assumes that there are 360 days in a simulation year.

### Usage

tick.to.time(tick, timestep = 30, origin = "2010-01-01", ...)

### Arguments

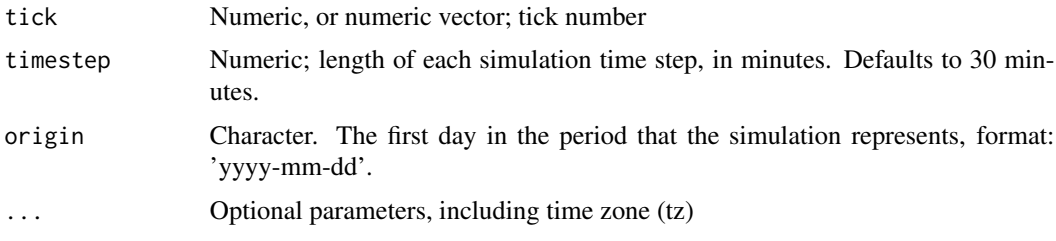

### Value

object of class [as.POSIXlt](#page-0-0)

<span id="page-34-0"></span>title<- 35

### Note

The function assumes that there are 30 days in each month, except in January, February and March with 31, 28 and 31 days, respectively.

#### title<- *Get or set the title of Depons\* objects*

### <span id="page-34-2"></span>Description

Get or set the title of Depons\* objects

#### Usage

```
## S4 replacement method for signature 'DeponsTrack'
title(x) < - value## S4 replacement method for signature 'DeponsDyn'
title(x) < - value## S4 replacement method for signature 'DeponsShips'
title(x) < - value## S4 method for signature 'DeponsTrack'
title(x, value)
## S4 method for signature 'DeponsDyn'
title(x, value)
## S4 method for signature 'DeponsShips'
title(x, value)
```
### **Arguments**

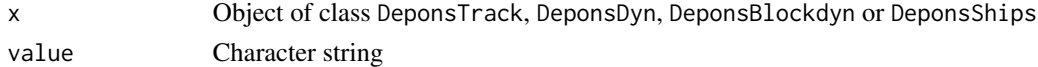

write,DeponsShips-method

*Write DEPONS ship files*

#### <span id="page-34-1"></span>Description

Function for writing a json-file for controlling how ship agents behave in DEPONS. Ships move along pre-defined routes in 30-min time steps. The routes are defined by the fix-points provided in the json file, and the geographic projection is assumed to match that of the landscape. The projection is not stored as part of the json file.

### Usage

```
## S4 method for signature 'DeponsShips'
write(x, file)
```
### Arguments

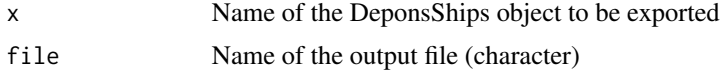

### Value

No return value, called for side effects

### Note

The exported json file is intended for use in DEPONS 2.3 or later (released July 2022) where the sound pressure level (SPL) is calculated within DEPONS based on ship type, ship length and speed.

# <span id="page-36-0"></span>**Index**

∗ datasets aisdata, [4](#page-3-0) bathymetry, [4](#page-3-0) coastline, [6](#page-5-0) porpoisebdyn, [23](#page-22-0) porpoisedyn, [23](#page-22-0) porpoisetrack, [24](#page-23-0) shipdata, [31](#page-30-0) ais.to.DeponsShips, [2,](#page-1-0) *[13](#page-12-0)* aisdata, *[3](#page-2-0)*, [4](#page-3-0) as.POSIXct, *[13](#page-12-0)* as.POSIXlt, *[34](#page-33-0)* bathymetry, [4,](#page-3-0) *[9](#page-8-0)* bbox, [5,](#page-4-0) *[16](#page-15-0)* bbox,DeponsRaster-method *(*bbox*)*, [5](#page-4-0) bbox,DeponsTrack-method *(*bbox*)*, [5](#page-4-0) coastline, [6](#page-5-0) CRS, *[10](#page-9-0)*, *[27](#page-26-0)* crs, [6](#page-5-0) crs,DeponsRaster-method *(*crs*)*, [6](#page-5-0) crs,DeponsShips-method *(*crs*)*, [6](#page-5-0) crs,DeponsTrack-method *(*crs*)*, [6](#page-5-0) crs<- *(*crs*)*, [6](#page-5-0) crs<-,DeponsRaster-method *(*crs*)*, [6](#page-5-0) crs<-,DeponsShips-method *(*crs*)*, [6](#page-5-0) crs<-,DeponsTrack-method *(*crs*)*, [6](#page-5-0)

```
DEPONS2R, 7
DeponsBlockdyn, 7
DeponsBlockdyn-class, 7
DeponsDyn, 7
DeponsDyn-class, 8
DeponsRaster-class, 9
DeponsShips, 7
DeponsShips-class, 10
DeponsTrack, 7
DeponsTrack-class, 10
```
dyn, [11](#page-10-0) dyn,DeponsBlockdyn-method *(*dyn*)*, [11](#page-10-0) dyn,DeponsDyn-method *(*dyn*)*, [11](#page-10-0) get.latest.sim, [11,](#page-10-0) *[12](#page-11-0)* get.simtime, [12](#page-11-0) interpolate.ais.data, *[3](#page-2-0)*, [13](#page-12-0) landscape *(*landscape<-*)*, [14](#page-13-0) landscape,DeponsBlockdyn-method *(*landscape<-*)*, [14](#page-13-0) landscape, DeponsDyn-method *(*landscape<-*)*, [14](#page-13-0) landscape,DeponsTrack-method *(*landscape<-*)*, [14](#page-13-0) landscape<-, [14](#page-13-0) landscape<-,DeponsBlockdyn-method *(*landscape<-*)*, [14](#page-13-0) landscape<-,DeponsDyn-method *(*landscape<-*)*, [14](#page-13-0) landscape<-,DeponsTrack-method *(*landscape<-*)*, [14](#page-13-0) make.blocksraster, *[9](#page-8-0)*, [14](#page-13-0) make.blocksraster,DeponsRaster-method *(*make.blocksraster*)*, [14](#page-13-0) make.clip.poly, *[5](#page-4-0)*, [16](#page-15-0) make.clip.poly,matrix-method

*(*make.clip.poly*)*, [16](#page-15-0) make.windfarms, [17](#page-16-0) plot, *[20](#page-19-0)* plot,DeponsBlockdyn,missing-method, [18](#page-17-0) plot, DeponsDyn, missing-method, [19](#page-18-0) plot,DeponsRaster,ANY-method, [20](#page-19-0) plot,DeponsRaster,DeponsTrack-method *(*plot,DeponsRaster,ANY-method*)*, [20](#page-19-0) plot,DeponsShips,missing-method, [21](#page-20-0) plot,DeponsTrack,missing-method, [22](#page-21-0)

plot.DeponsBlockdyn, *[8](#page-7-0)* plot.DeponsBlockdyn [18](#page-17-0) plot.DeponsDyn, *[9](#page-8-0)* plot.DeponsDyn *(*plot,DeponsDyn,missing-method*)*, [19](#page-18-0) plot.DeponsRaster, *[9](#page-8-0)* plot.DeponsRaster *(*plot,DeponsRaster,ANY-method*)*, [20](#page-19-0) plot.DeponsShips, *[10](#page-9-0)* plot.DeponsShips *(*plot,DeponsShips,missing-method*)*, [21](#page-20-0) plot.DeponsTrack, *[11](#page-10-0)*, *[20](#page-19-0)* plot.DeponsTrack *(*plot,DeponsTrack,missing-method*)*, [22](#page-21-0) porpoisebdyn, *[23](#page-22-0)*, [23](#page-22-0) porpoisedyn, *[23](#page-22-0)*, [23](#page-22-0) porpoisetrack, [24](#page-23-0) POSIXlt, *[7,](#page-6-0) [8](#page-7-0)*, *[12](#page-11-0)*, *[29](#page-28-0)* read.DeponsBlockdyn, *[8](#page-7-0)*, *[12](#page-11-0)*, [24](#page-23-0) read.DeponsDyn, *[9](#page-8-0)*, [25](#page-24-0)

read.DeponsParam, *[25](#page-24-0)*, [26](#page-25-0) read.DeponsRaster, *[9](#page-8-0)*, [27](#page-26-0) read.DeponsShips, *[10](#page-9-0)*, *[13](#page-12-0)*, [28](#page-27-0) read.DeponsTrack, *[11](#page-10-0)*, [29](#page-28-0) routes, *[3](#page-2-0)*, *[10](#page-9-0)*, [30,](#page-29-0) *[32](#page-31-0)* routes,DeponsShips-method *(*routes*)*, [30](#page-29-0) routes<- *(*routes*)*, [30](#page-29-0) routes<-,DeponsShips-method *(*routes*)*, [30](#page-29-0)

shipdata, [31](#page-30-0) ships, *[3](#page-2-0)*, *[10](#page-9-0)*, *[31](#page-30-0)*, [32](#page-31-0) ships,DeponsShips-method *(*ships*)*, [32](#page-31-0) ships<- *(*ships*)*, [32](#page-31-0) ships<-,DeponsShips-method *(*ships*)*, [32](#page-31-0) SpatialPointsDataFrame, *[11](#page-10-0)*, *[24](#page-23-0)*, *[29](#page-28-0)* SpatialPolygonsDataFrame, *[6](#page-5-0)* st\_crs, *[11](#page-10-0)* startday, [32](#page-31-0) startday, DeponsBlockdyn-method *(*startday*)*, [32](#page-31-0) startday,DeponsDyn-method *(*startday*)*, [32](#page-31-0) startday<- *(*startday*)*, [32](#page-31-0)

*(*plot,DeponsBlockdyn,missing-method*)*, startday<-,DeponsDyn-method *(*startday*)*, startday<-,DeponsBlockdyn-method *(*startday*)*, [32](#page-31-0)  $32$ summary *(*Summary-methods*)*, [33](#page-32-0) summary,DeponsBlockdyn-method *(*Summary-methods*)*, [33](#page-32-0) summary, DeponsDyn-method *(*Summary-methods*)*, [33](#page-32-0) summary,DeponsRaster-method *(*Summary-methods*)*, [33](#page-32-0) summary,DeponsShips-method *(*Summary-methods*)*, [33](#page-32-0) summary,DeponsTrack-method *(*Summary-methods*)*, [33](#page-32-0) Summary-methods, [33](#page-32-0) tick.to.time, [34](#page-33-0) title, *[3](#page-2-0)* title *(*title<-*)*, [35](#page-34-0) title,DeponsDyn-method *(*title<-*)*, [35](#page-34-0) title,DeponsShips-method *(*title<-*)*, [35](#page-34-0) title,DeponsTrack-method *(*title<-*)*, [35](#page-34-0) title<-, [35](#page-34-0) title<-,DeponsDyn-method *(*title<-*)*, [35](#page-34-0) title<-,DeponsShips-method *(*title<-*)*, [35](#page-34-0) title<-,DeponsTrack-method *(*title<-*)*, [35](#page-34-0) write,DeponsShips-method, [35](#page-34-0) write.DeponsShips, *[3](#page-2-0)* write.DeponsShips

*(*write,DeponsShips-method*)*, [35](#page-34-0)